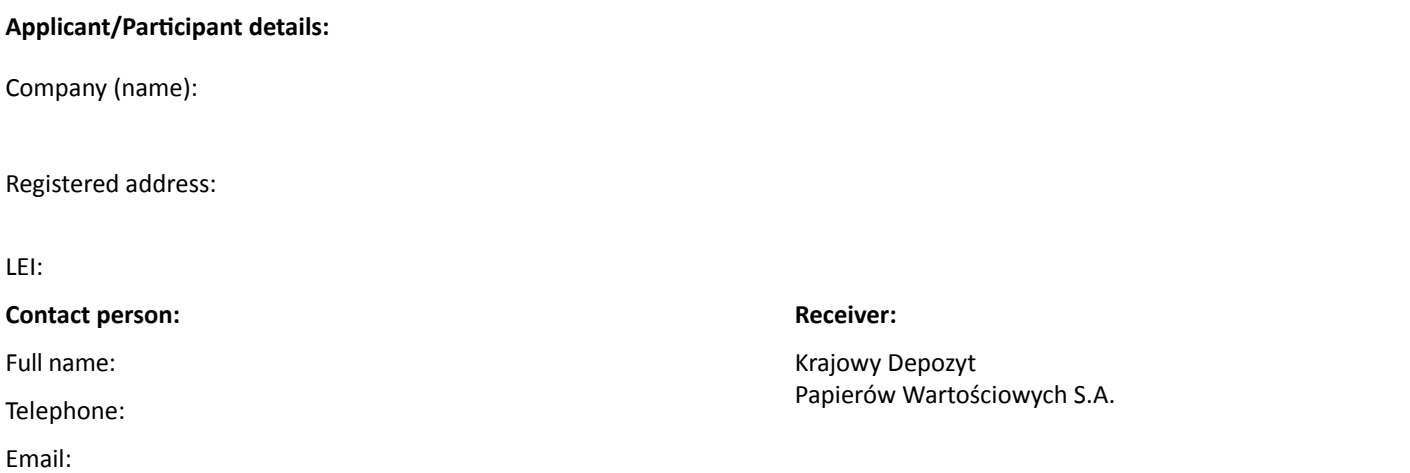

## **Application for a change of the type of participation in the Derivatives Trade Repository**

We apply for a change of our status as a participant in the Trade Repository<sup>1</sup> from the current type: /tick the appropriate option, only one option can be selected/

- **general reporting participant**
- ordinary reporting participant
- individual reporting participant
- **indirect repository participant**

to the type of participation in the Trade Repository: /tick the relevant type of participation, only one option can be selected/

- general reporting participant and we declare that: /if GUR is selected, a declaration is required on the reporting of transactions or positions, only one option can be selected/
	- we will report on behalf of no more than 3 counterparties and the reports will cover no more than 1,000 transactions or positions
	- we will report on behalf of no more than 100 counterparties and the reports will cover no more than 200 transactions or positionsi
	- we declare that we will report high volumes of transactions or positions in accordance with point 1.5 of the Tables of Fees attached to the Derivatives Trade Repository Rules
	- none of the above

## ordinary reporting participant

1 The change of the type of participation will become effective on the first day of the calendar month following the month in which the KDPW Management Board adopts the relevant resolution, with the exception of:

- change of the type of participation from PUR to a reporting participant, which will come into force on the day the KDPW Management Board adopts a resolution, and

- change of the type of participation from a reporting participant to a PUR, which will come into force on the first day of the calendar month following the month in which the last completed derivatives contract reported by the participant is reported to the trade repository (pursuant to  $\S 5(3)$  and (4) of the Derivatives Trade Repository Rules).

date

## **indirect repository participant**

/handwritten signature or qualified electronic signature of the applicant's duly authorised representative/

/full name or name stamp/

/handwritten signature or qualified electronic signature of the applicant's duly authorised representative/

/full name or name stamp/

The application must be submitted in writing (a hand-signed original) to KDPW's mailing address or in electronic form (a pdf document with qualified electronic signatures) to the following email address: repository@kdpw.pl

**KDPW** 

mail: repository@kdpw.pl

The personal data controller is Krajowy Depozyt Papierów Wartościowych S.A. with its registered office in Warsaw, ul Książęca 4. Detailed information on how personal data are processed is presented on the KDPW website, in the information clause available at https://www.kdpw.pl/uploads/attachments/information-clause.pdf and in the KDPW S.A. Privacy Policy available at https://www.kdpw.pl/uploads/attachments/kdpw-privacy-policy.pdf